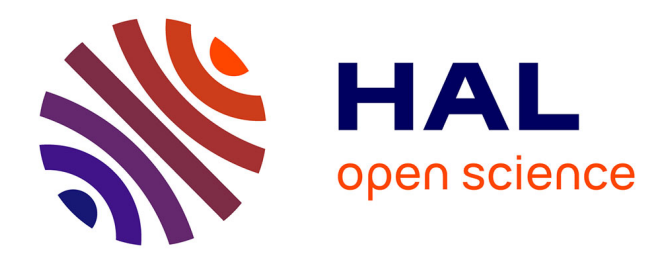

## **Levé topographique par GPS différentiels d'un site de fouilles sur l'oppidum d'Ensérune. Acquisition, traitements et restitutions. Rapport préliminaire.**

François Baleux, Marie-Laure Laharie

#### **To cite this version:**

François Baleux, Marie-Laure Laharie. Levé topographique par GPS différentiels d'un site de fouilles sur l'oppidum d'Ensérune. Acquisition, traitements et restitutions. Rapport préliminaire.. TRACES UMR 5608. 2021. hal-04270120

## **HAL Id: hal-04270120 <https://hal.science/hal-04270120>**

Submitted on 3 Nov 2023

**HAL** is a multi-disciplinary open access archive for the deposit and dissemination of scientific research documents, whether they are published or not. The documents may come from teaching and research institutions in France or abroad, or from public or private research centers.

L'archive ouverte pluridisciplinaire **HAL**, est destinée au dépôt et à la diffusion de documents scientifiques de niveau recherche, publiés ou non, émanant des établissements d'enseignement et de recherche français ou étrangers, des laboratoires publics ou privés.

# Levé topographique par GPS différentiels d'un site de fouilles sur l'oppidum d'Ensérune

Acquisition, traitements et restitutions. Rapport préliminaire.

François BALEUX, Marie-Laure LAHARIE, laboratoire TRACES, CNRS‐UMR 5608 le 26 novembre 2021

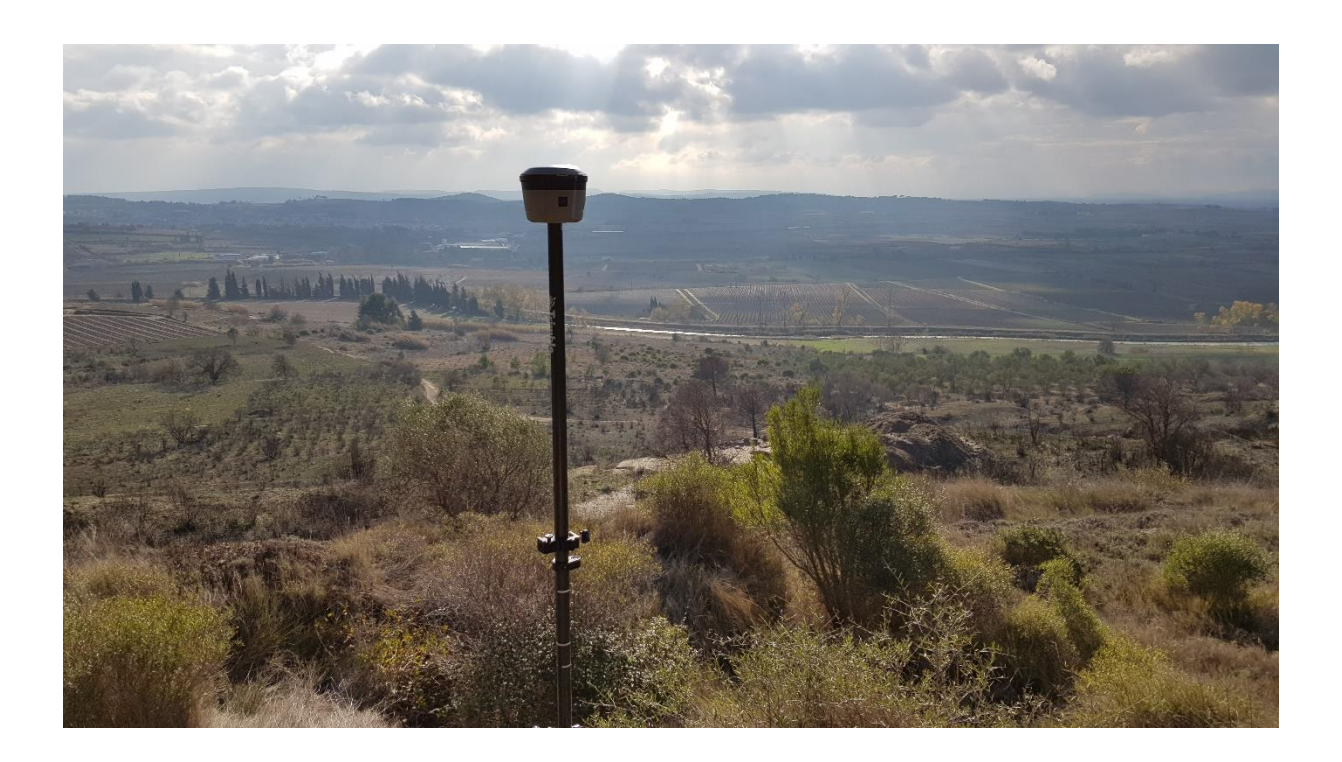

## Sommaire

<span id="page-2-0"></span>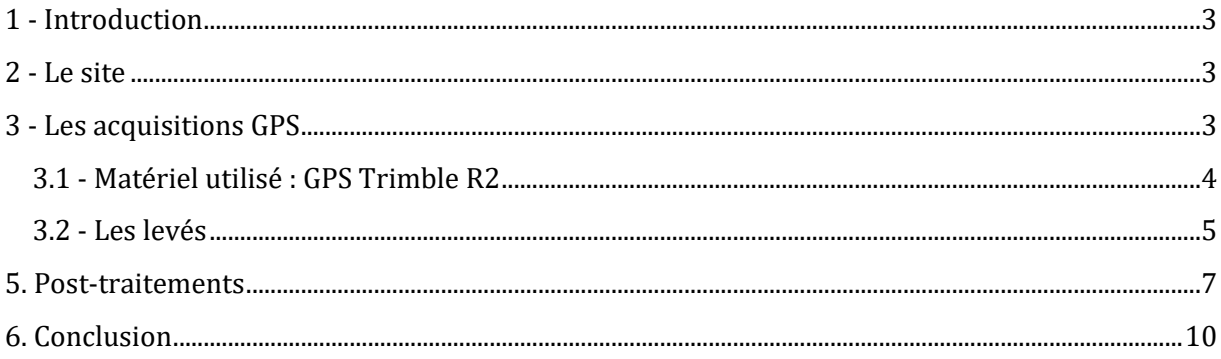

### **1 ‐ Introduction**

Dans le cadre de fouilles dirigées par Philippe Boissinot, Directeur d'études à l'EHESS "Archéologies, épistémologie et sciences sociales », nous avons procédé à un levé topographique à l'aide de deux GPS différentiels sur un site de fouilles sur l'oppidum d'Ensérune (34). La mission avait deux buts, mesurer des bornes existantes pour les rattacher au système légal RGF93 et implanter de nouvelles stations sur un secteur de fouilles.

Ce rapport préliminaire rend compte des acquisitions et des traitements différentiels réalisés. Il restera à affiner l'altitude des points de référence levés sur les plots béton pour lesquels nous ne connaissons pas l'origine de la coordonnées Z, sur le plot béton ou sur le tube en acier.

#### <span id="page-3-0"></span>**2 ‐ Le site**

L'oppidum d'Ensérune se situe à l'Ouest de Béziers à proximité de la commune de Nissan lez Ensérune (Figure 1).

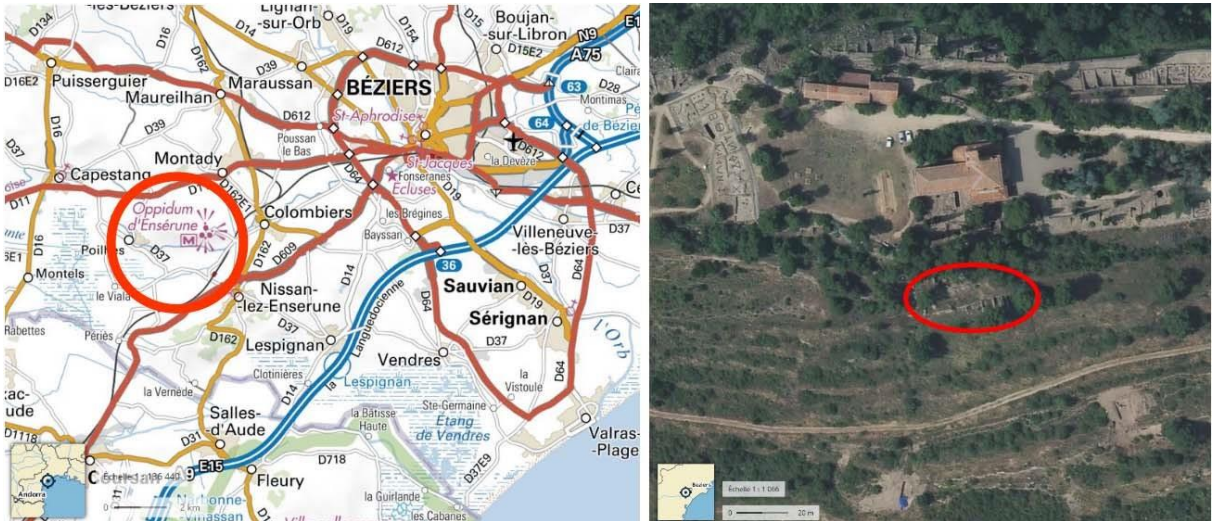

**Figure 1 : Carte de situation de l'oppidum d'Ensérune et zone du secteur IV. Sources Géoportail‐IGN**

La zone des fouilles se situe sur le flanc sud de la colline. Il s'agit du secteur IV de la nomenclature utilisée pour ce site.

L'objectif de notre intervention était de lever des points au GPS. Cela a été réalisé sur une journée, le 26 novembre 2021 par un temps froid, nuageux et grand vent. Deux opérateurs étaient sur place pour cette mission, François Baleux et Marie-Laure Laharie, ingénieurs d'études CNRS au laboratoire TRACES.

#### <span id="page-3-1"></span>**3 ‐ Les acquisitions GPS**

Ces acquisitions avaient deux objectifs. Le premier était de définir avec la meilleure des précisions les coordonnées de points existants, repérés sous forme de plots bétons dispersés sur les hauteurs de l'oppidum et pour un dans la pente en contrebas du site de fouilles du secteur IV. Une de ces références est une borne géodésique en granit de l'IGN dont nous avons pu comparer les coordonnées avec celles indiquées pas sa fiche signalétique. Cette fiche est donnée en complément du rapport.

Ces coordonnées permettront de recaler d'anciens documents dans le référentiel actuel RGF93 Lambert-93 et pourront servir d'appuis à des levés topographiques optiques ou comme références pour une photogrammétrie par drone à basse altitude.

La deuxième partie de la mission consistait à implanter des points pour le secteur IV afin de pouvoir lors des fouilles positionner la station totale facilement n'importe où et réaliser une mise en station par relèvement (pivot libre) en s'appuyant sur ces points ou si l'opérateur le souhaite, réaliser une mise en station sur un de ces points.

#### <span id="page-4-0"></span>**3.1 ‐ Matériel utilisé : GPS Trimble R2**

Ce levé topographique a été réalisé avec deux GPS Trimble R2. Ces appareils ont été utilisés en mode « base-mobile » avec post traitement. Cela consiste à mettre en acquisition un des GPS sur un trépied lourd pendant toute la durée de la mission dans une zone dégagée, ce GPS sera considéré comme la base [\(Figure 1\)](#page-4-1), et d'utiliser l'autre GPS pour mesurer les points, c'est le mobile.

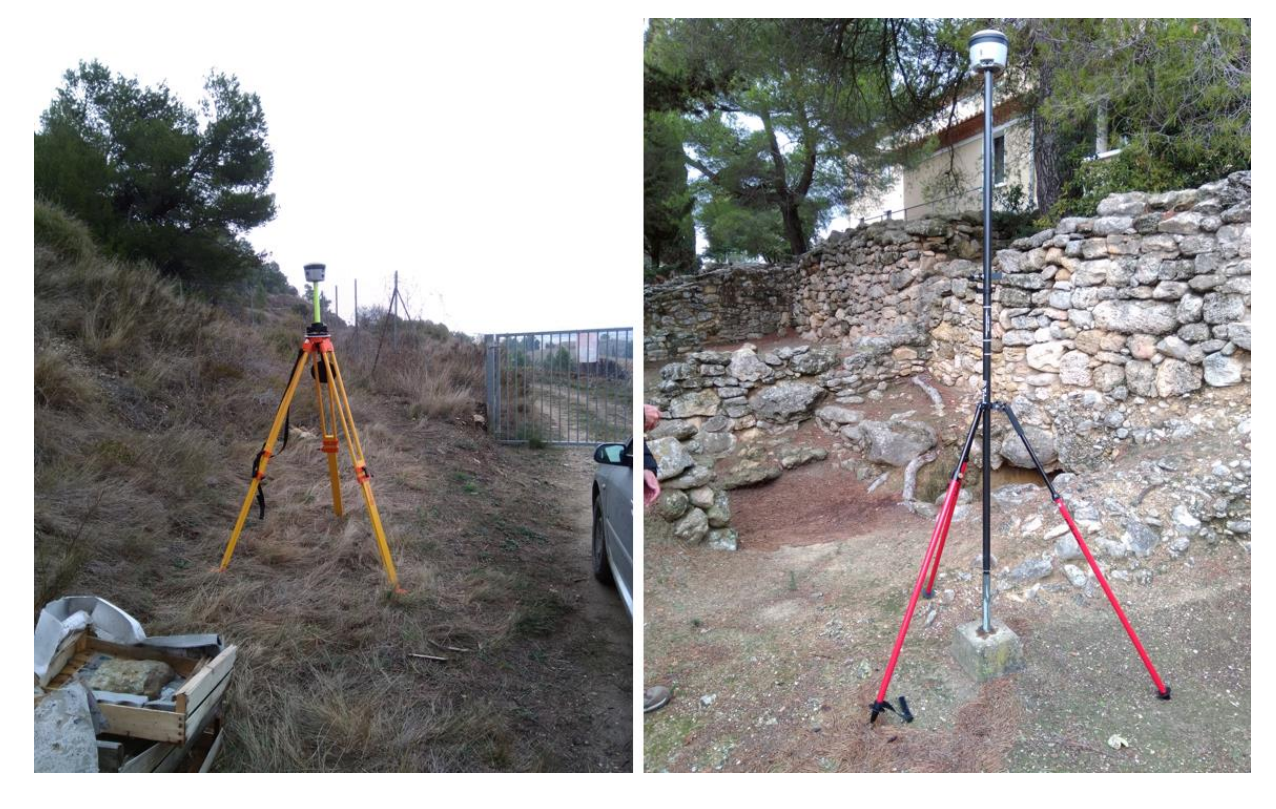

*Figure 1 : A gauche la base sur trépied Lourd et à droite le mobile en phase d'acquisition sur tripode léger*

<span id="page-4-1"></span>Pour cette mission, les paramètres d'acquisition sont les suivant :

- Base : Enregistrement 1Hz (un par seconde) sur le récepteur en mode Fastatic avec poursuite du signal GNSS des constellations GPS L1+L2, Glonass, Galileo, QZSS et BeiDou
- Mobile : Enregistrement 1Hz (un par seconde) pendant une minute sur le récepteur en mode Cinématique PT avec poursuite du signal GNSS des constellations GPS L1+L2, Glonass, Galileo, QZSS et BeiDou

Ces paramètres favorisent une acquisition de précision mais obligent pour le mobile à utiliser un trépied léger pour le maintenir parfaitement vertical sur le point mesuré pendant une minute [\(Figure 1\)](#page-4-1).

Un point très important nous a pris du temps, il s'agit de l'initialisation et de la perte d'initialisation.

Les informations qui suivent sont tirées de la documentation TRIMBLE.

En type de levé « Cinématique PT » du mobile, un élément important pour une qualité optimale des coordonnées et le temps d'initialisation PPK. Afin d'obtenir des précisions centimétriques dans un levé cinématique PT lorsque les données sont traitées, il faut que le levé s'initialise. Avec des récepteurs à bi‐fréquence tels que les R2 utilisés, le procédé d'initialisation en vol commence automatiquement si au moins cinq satellites L1/L2 sont observés.

Dans un levé post-traité, il ne faut se fier à une initialisation en vol (OTF) (automatique) que si on est certain que le récepteur observera au moins 5 satellites en continu pendant les 15 minutes suivantes, ou 6 satellites en continu, pendant les 8 minutes suivantes.

Pendant l'initialisation, une suffisance de données sont collectées pour que le logiciel de posttraitement puisse les traiter avec succès. Les temps d'initialisation recommandés sont de 8 minutes pour 6 satellites et plus.

Les contraintes liées à la végétation, plus dense autour du musée, nous ont fait perdre cette initialisation plusieurs fois et obligés à attendre 8 minutes que l'initialisation se fasse à chaque fois. Pour les références qui se trouvent sur la partie Ouest de l'oppidum en zone dégagée, il n'y a eu aucune perte d'initialisation et nous avons pu enchaîner les levés. De même pour le secteur IV qui est beaucoup plus dégagé, les quelques arbres ne nous ont pas gênés.

#### <span id="page-5-0"></span>**3.2 ‐ Les levés**

La base a été placée en contrebas à l'Est du secteur IV dans une zone dégagée proche du portail intermédiaire à côté de la voiture ce qui a limité les déplacements du trépied très encombrant et lourd. Elle a été mise en route à 10:51:16 H et a duré 3:28:22 H. Cette acquisition nous a permis d'enregistrer 12502 « époques » avec 12 satellites GPS, 11 Glonass, 9 Galileo et 11 Beidou, nous assurant un nombre suffisant de données pour pouvoir réaliser un post-traitement de qualité.

Avec l'autre GPS, nous avons commencé par lever les points existants au sommet de l'oppidum avant de créer les points de station.

Les points existants, nommés REF-1 à REF-7 sont des plots bétons surmontés par un tube en acier pour les REF-2 à REF-7 et une borne géodésique en granit du RGF IGN pour REF-1. Pour chacun de ces points, un levé d'une minute au moins, soit 60 époques a été réalisé (

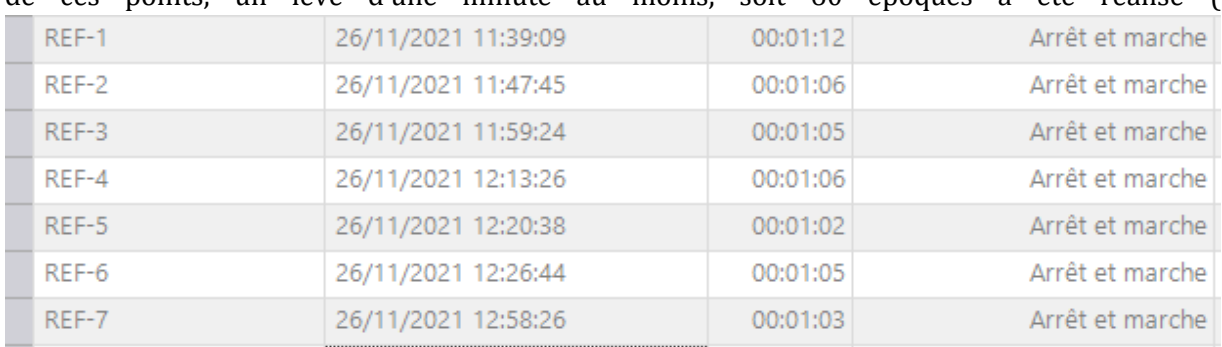

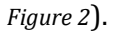

<span id="page-6-0"></span>

| REF-1   | 26/11/2021 11:39:09 | 00:01:12 | Arrêt et marche |
|---------|---------------------|----------|-----------------|
| REF-2   | 26/11/2021 11:47:45 | 00:01:06 | Arrêt et marche |
| $REF-3$ | 26/11/2021 11:59:24 | 00:01:05 | Arrêt et marche |
| REF-4   | 26/11/2021 12:13:26 | 00:01:06 | Arrêt et marche |
| REF-5   | 26/11/2021 12:20:38 | 00:01:02 | Arrêt et marche |
| $REF-6$ | 26/11/2021 12:26:44 | 00:01:05 | Arrêt et marche |
| $RFF-7$ | 26/11/2021 12:58:26 | 00:01:03 | Arrêt et marche |

*Figure 2 : Heure et durée d'acquisition ainsi que méthode d'enregistrement pour les points de référence*

Pour l'ensemble de ces points, 11 satellites GPS, 12 Glonass, 9 Galileo et 10 Beidou ont été captés. Nous avons produit des photos pour chacun de ces points, pour pouvoir affiner l'altitude des points Ref-2 à Ref-7 pour lesquels un tube en acier surplombe le massif en béton. Ces tubes en acier ont des longueurs variables et pour certains sont coupés ou endommagés. Les photos rapprochées avec un mètre permettront de déterminer avec précision l'altitude exacte des points. Ces photos seront fournies avec l'ensemble des documents de cette mission.

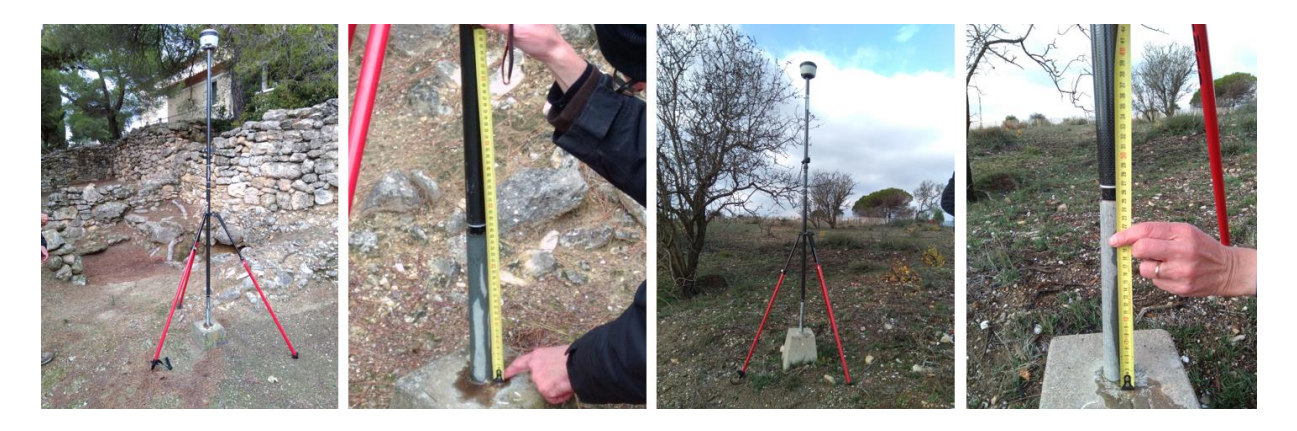

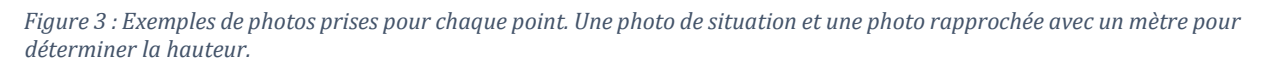

En plus de ces points existants, considérés comme des références, nous avons créé 5 points « station » ST-1 à ST-5 sur la zone IV pour permettre une mise en station aisée et précise lors des fouilles. L'opérateur se mettra sur un de ces points et visera un des autres pour une mise en station statique ou bien se positionnera n'importe où et visera plusieurs « stations » pour une mise en station par relèvement ou pivot-libre avec ajustement des résidus d'erreur.

Ces points ont été implantés au mieux autour de la zone, soit directement (ST-1, ST-2, ST-4 et ST-5) dans le sol avec des fers à béton de 30 cm de long avec peinture orange très visible, soit pour ST-3 sur un bloc dans l'angle Sud-Est de la zone [\(Figure 4\)](#page-7-1).

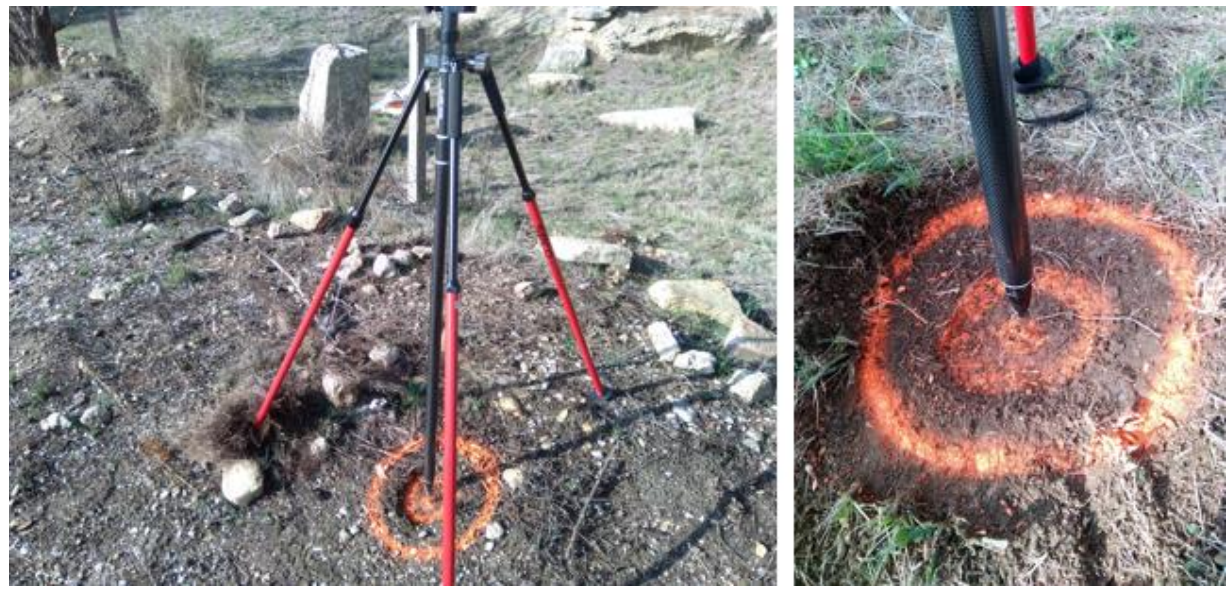

*Figure 4 : Un exemple d'implantation avec ST-2*

<span id="page-7-1"></span>Nous attirons l'attention sur le fait qu'il avait beaucoup plu les jours précédents. Nous espérons que les points qui ont été implantés dans le sol meuble ne bougeront pas grâce à la profondeur d'implantation des fers à béton. Nous n'en sommes pas persuadés et il faudra peut-être refaire des mesures dans les mois ou années à venir pour figer les valeurs. Le fer à béton pour le point ST-5 a été enfoncé avec beaucoup d'efforts, certainement dans un substrat bien plus compact et ne bougera pas. Il en est de même pour le point ST-3 qui se trouve sur un bloc.

L'heure d'acquisition et la durée d'enregistrement sont représentées en [Figure 5.](#page-7-2)

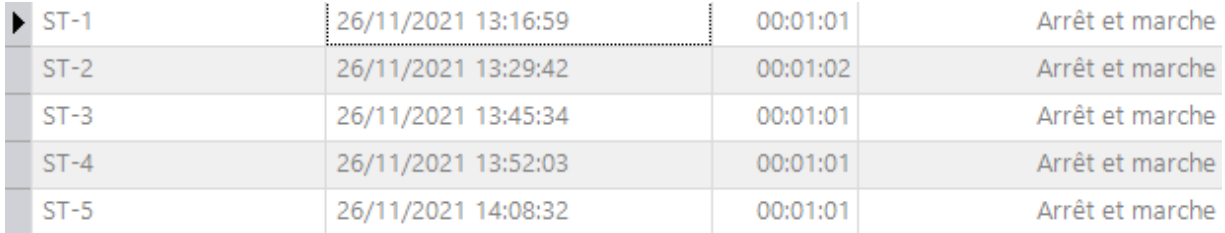

<span id="page-7-2"></span>*Figure 5 : Heure et durée d'acquisition* ainsi que méthode d'enregistrement *pour les points de stations*

#### <span id="page-7-0"></span>**5. Post-traitements**

Le levé topographique a été réalisé selon la méthode Base-mobile avec post-traitement. Les données acquises par un récepteur GNSS sont entachées d'erreurs diverses provenant de différentes sources. Afin de les corriger au mieux, la méthode consiste en une correction des coordonnées de la base à partir de stations de références, puis à la correction des données mobiles à partir des coordonnées corrigées de la base.

Nous utilisons le logiciel Trimble Business Center pour traiter les données. Il s'agit du logiciel de référence chez Trimble pour l'ensemble des traitements des données spatiales acquises avec du matériel Trimble ou autre.

Le logiciel compare les coordonnées de quelques stations de références proches de la base et dont il connaît parfaitement les coordonnées avec celles calculées à partir des données satellites sur la période d'enregistrement de la base et en déduit les corrections à apporter pour corriger les différences entre coordonnées calculées et coordonnées de référence. Le logiciel corrige ensuite les coordonnées de la base à partir des corrections affectées aux stations de références.

Le principe est de considérer que pour des stations distantes de quelques kilomètres, les erreurs sont les mêmes au même instant.

Une fois les coordonnées ajustées de la base connues, le logiciel affecte les mêmes corrections aux donnes du mobile.

Les quatre stations IGN du réseau géodésique Français RGP choisies sont celles de Narbonne, Lézignan-Corbières, Agde et Pézenas. Elles forment une étoile autour de la base permettant une meilleure répartition des erreurs lors de l'ajustement des coordonnées [\(Figure 6\)](#page-8-0). Toutes ces stations donnent accès à un enregistrement à 1Hz comme la base.

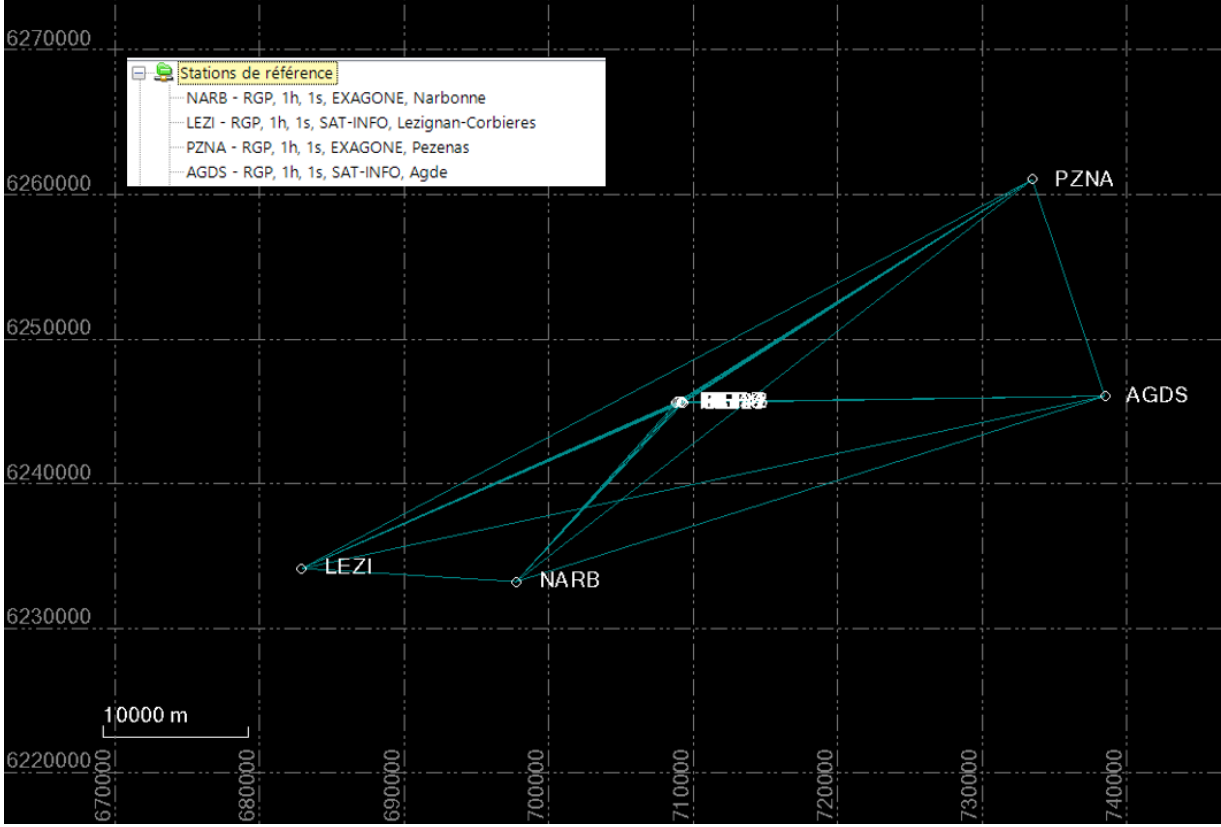

<span id="page-8-0"></span>*Figure 6 : Les 4 stations de références du RGP entourant les points du levé GPS*

Le premier traitement de correction des coordonnées de la base, appelé traitement des lignes de base donne des précisions horizontales autour du centimètre (8 à 11 mm), un intervalle de confiance pour les altitudes d'environ 4.5 cm (40 à 53 mm) pour une erreur en X, Y, Z de 22 à 27 mm pour des distances entres les stations et la base de 17 à plus de 29 km [\(Figure 7\)](#page-9-0).

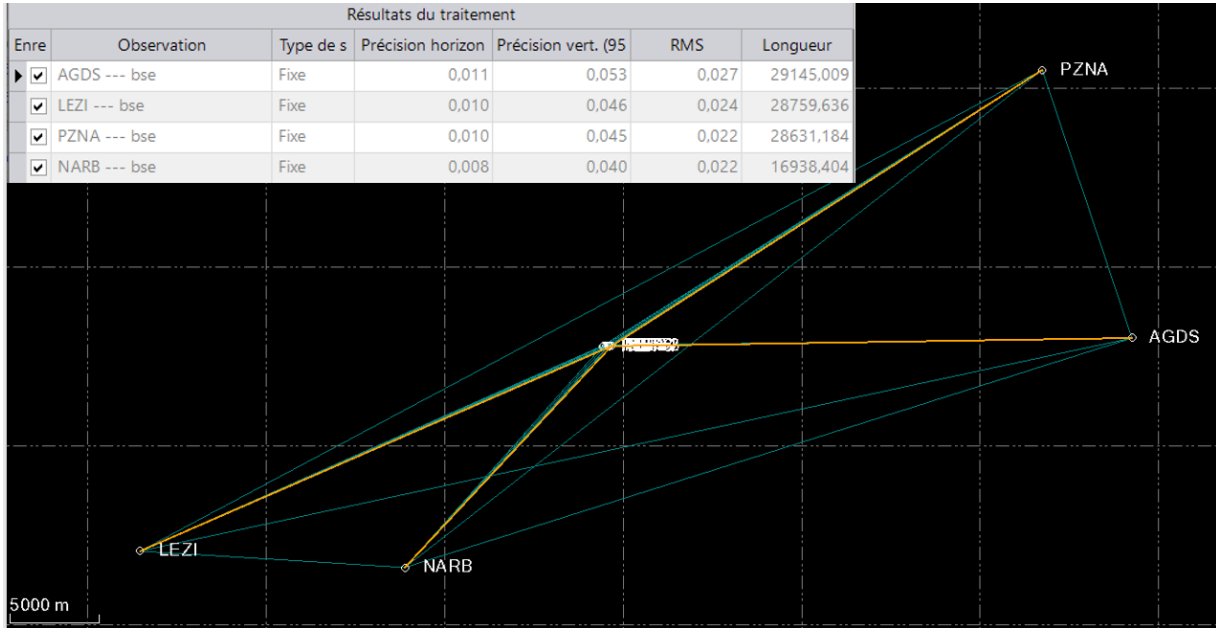

<span id="page-9-0"></span>*Figure 7 : Résultats du traitement des lignes de base*

Comme les données sont redondantes, on peut effectuer un ajustement des coordonnées de la base. Le logiciel donne comme résultat une erreur de 2mm en X et Y et 1 cm en altitude [\(Figure 8\)](#page-9-1). **Les coordonnées ajustées de la base sont X = 709343.954, Y = 6245610.066, Z = 93.943.**

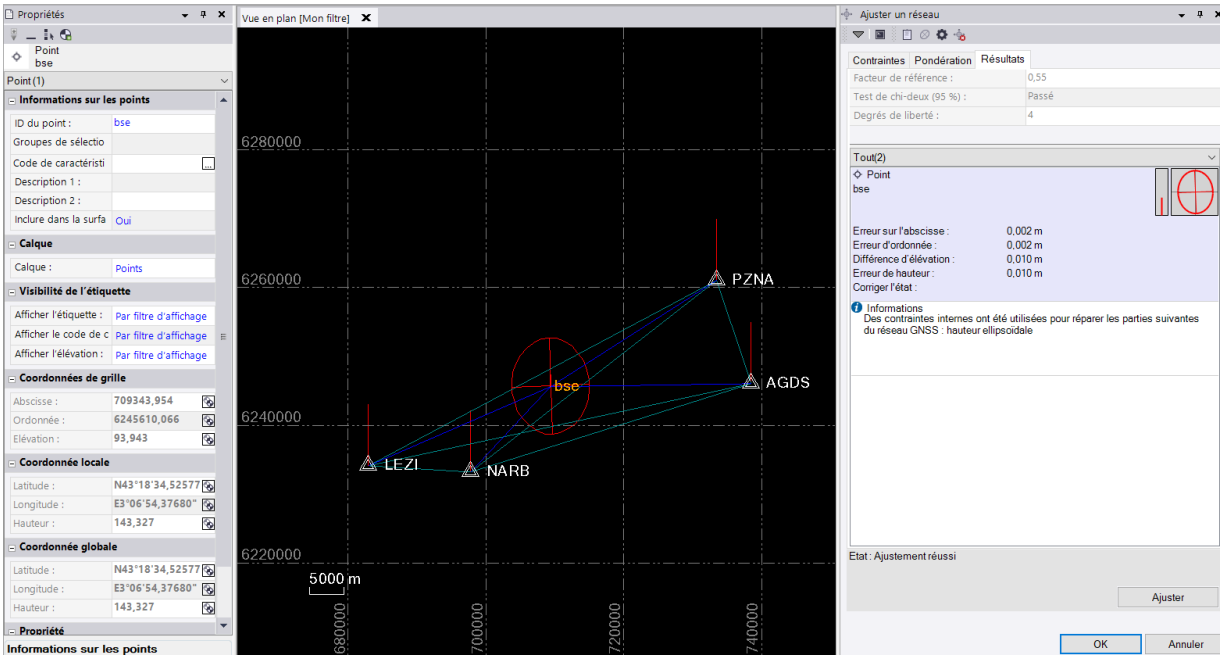

<span id="page-9-1"></span>*Figure 8 : Résultat de l'ajustement des coordonnées pour la base*

Avec ces coordonnées ajustées de la base, on traite les lignes de base de tous les points acquis avec le GPS mobiles. La précision horizontale est comprise entre 9 et 16mm, la précision verticale entre 12 et 26 mm pour une RMS 3D de 19 mm [\(Figure 9\)](#page-10-0).

| Observation        | Type de s |            | Précision horizon Précision vert. (95 | <b>RMS</b>      | Longueur |
|--------------------|-----------|------------|---------------------------------------|-----------------|----------|
| bse --- $REF-1$    | Fixe      | 0.013      | 0,024                                 | 0,019           | 175,339  |
| bse --- $REF-2$    | Fixe      | 0,011      | 0,020                                 | 0,019           | 169,423  |
| bse --- $REF-3$    | Fixe      | 0,016      | 0,022                                 | 0,019           | 121,472  |
| bse --- $REF-4$    | Fixe      | 0,009      | 0,012                                 | 0,019           | 315,729  |
| bse --- REF-5      | Fixe      | 0,010      | 0,013                                 | 0,019           | 464,619  |
| bse --- $REF-6$    | Fixe      | 0,010      | 0,013                                 | 0,019           | 513,235  |
| bse --- REF-7      | Fixe      | 0,012      | 0,014                                 | 0,019           | 163,467  |
| bse --- ST-1       | Fixe      | 0,012      | 0,016                                 | 0,019           | 160,175  |
| bse --- $ST-2$     | Fixe      | 0,010      | 0,015                                 | 0,019           | 134,857  |
| bse --- $ST-3$     | Fixe      | 0,014      | 0,020                                 | 0,019           | 121,749  |
| bse --- $ST-4$     | Fixe      | 0,010      | 0,023                                 | 0,019           | 129,619  |
| bse --- $ST-5$     | Fixe      | 0,009      | 0,026                                 | 0,019           | 152,373  |
| $&$ REF-5          |           | $Q$ -REF-4 | <b>ARREL &amp; REF-3</b>              |                 |          |
|                    |           |            |                                       |                 |          |
| <del>⊙ REF-6</del> |           |            |                                       | $\triangle$ bse |          |

<span id="page-10-0"></span>*Figure 9 : Résultats des traitements de lignes de base pour les points mobiles*

Il reste à exporter les coordonnées en RGF93 Lambert-93.

Nous avons une seule comparaison pour ces données, celle de la borne géodésique IGN, le point REF-1. Sur le document que nous avons trouvé et que nous fournissons avec les autres données, le point REF-1 correspond au point « a » de la borne géodésique pour lequel les coordonnées sont les suivantes comparées à celles obtenues avec les GPS [\(Figure 10\)](#page-10-1).

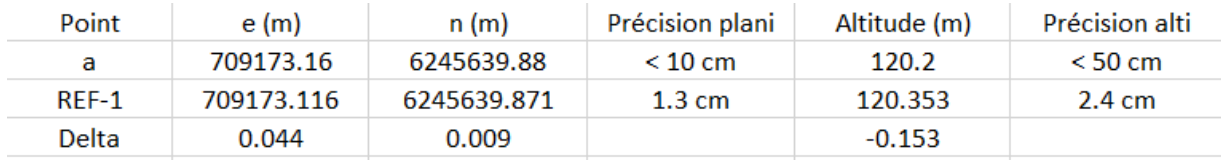

<span id="page-10-1"></span>*Figure 10 : Comparaison entre les coordonnées IGN et GPS du point REF-1*

Les différences sont de 44 et 9 mm en planimétrie et 15.3 cm en altitude. Cependant, l'IGN spécifie sur la fiche géodésique que les coordonnées de « a » sont données avec une précision de 10 cm en planimétrie et de 50 cm en altitude. Nos coordonnées sont donc non seulement dans les tolérances de l'IGN, mais elles sont surtout bien plus précises quand on regarde les valeurs de précisions issues du traitement des lignes de bases.

Pour information, voici la position des différents points sur une orthoimage de l'IGN.

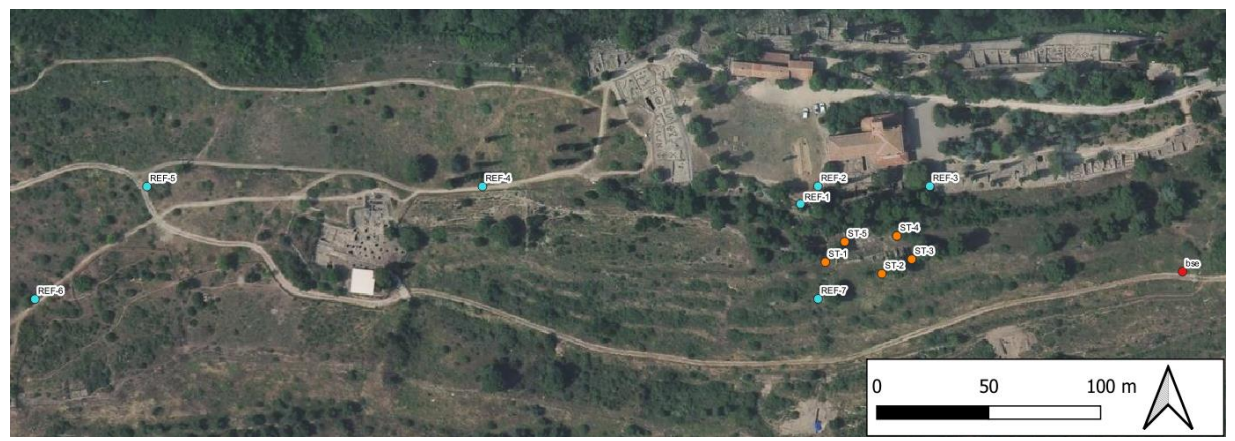

*Figure 11: Points GPS sur l'oppidum d'Ensérune.*

#### <span id="page-11-0"></span>**6. Conclusion**

Nous avons décrit dans ce rapport l'acquisition et les traitements de points GPS. 12 points mobiles et une base ont été enregistrés et leurs coordonnées ont été calculées par méthode différentielles en utilisant 4 stations de référence du réseau RGP distante de moins de 30 km.

Les coordonnées obtenues, nous avons pu comparer un point avec des données issues du réseau géodésique de l'IGN. Ses coordonnées sont largement dans les tolérances de l'IGN et la précision annoncée par le logiciel est bien meilleure.

En synthèse, le levé topographique par GPS différentiel a permis d'obtenir des coordonnées dans le référentiel légal pour caler des cartes anciennes et d'autres données et permettront de mettre en station efficacement lors des futures fouilles dans le secteur IV.